# **Breakfast Cereals: Data Analysis and Discussion**

Gabriel Jones

Mercer University

CSC 485: Datascience Applications

Professor Martin Zhao

May 3, 2019

## Abstract

This data analysis report explores the various relationships and ideas that can be concluded from using statistical methods and packages from the R programming language, concerning a dataset of seventy-seven different types of cereals. The most notable of findings is that healthier cereals are *generally* disposed to receiving better ratings. Cereals high in sugar and calories score very low compared to healthier options. The manufacturer Kellogg's was found to have the most cereals above the median calorie count. By using the linear regression modeling capabilities of R, it is possible to predict the rating a cereal will get based on nutritional factors, will little error. It would be very useful for manufacturers to be able to receive higher ratings on their cereals while at the same time offering healthier options for consumers.

## Introduction

This data analysis report explores the various relationships and ideas that can be concluded from using statistical methods and packages from the R programming language, concerning a dataset of seventy-seven different types of cereals.

The data was found on the Mercer Blackhawk server, and contains twelve different data fields, as follows:

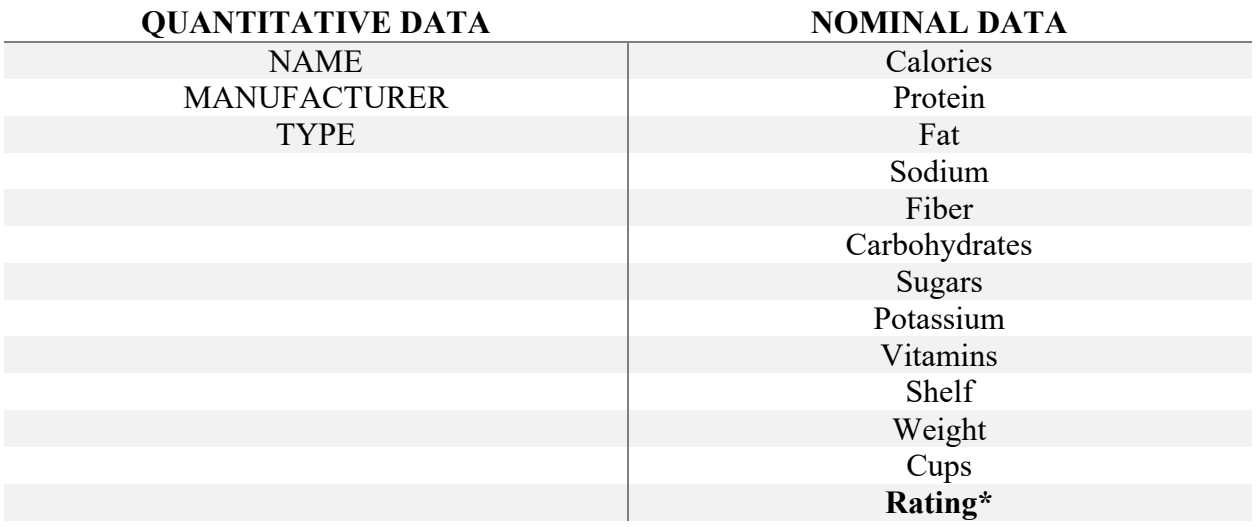

There are seventy-four cold cereals and three hot cereals.

According to a FoodDive report<sup>1</sup> in 2017, nine out of ten consumers eat cereal for breakfast. Unhealthy dietary habits are some of the most discussed problems concerning teens and children. Therefore, it is important to know the relationships between things like calories, sugar, vitamins, and how these factors compare to the rating of a cereal. After reading this report, it will be clear where the ratings are coming from and how they relate to the nutritional value of the cereal.

Asking the right questions determines the effectiveness of the data analysis. Some of the questions (concerning cereal data) that will be answered in this report are:

- Is there a relation between sugars, calories, carbs, and fat?
- How are calories and potassium distributed?
- Which manufacturers produce cereal with highest calories?
- How does rating compare to calorie count?
- Which nutrients are essential for a good rating for a cereal?
- Is there a relation between manufacturer and rating?

<sup>1</sup> https://www.fooddive.com/news/9-out-of-10-consumers-eat-cereal-for-breakfast-but-just-under-half-likeit/507552/

- Is there a relation between shelf number and rating?
- Can we use machine learning models to predict the rating of a cereal based on its nutritional values?

## **Methods**

R is a robust platform for data manipulation that comes with many tools to visualize, summarize, and compute data.

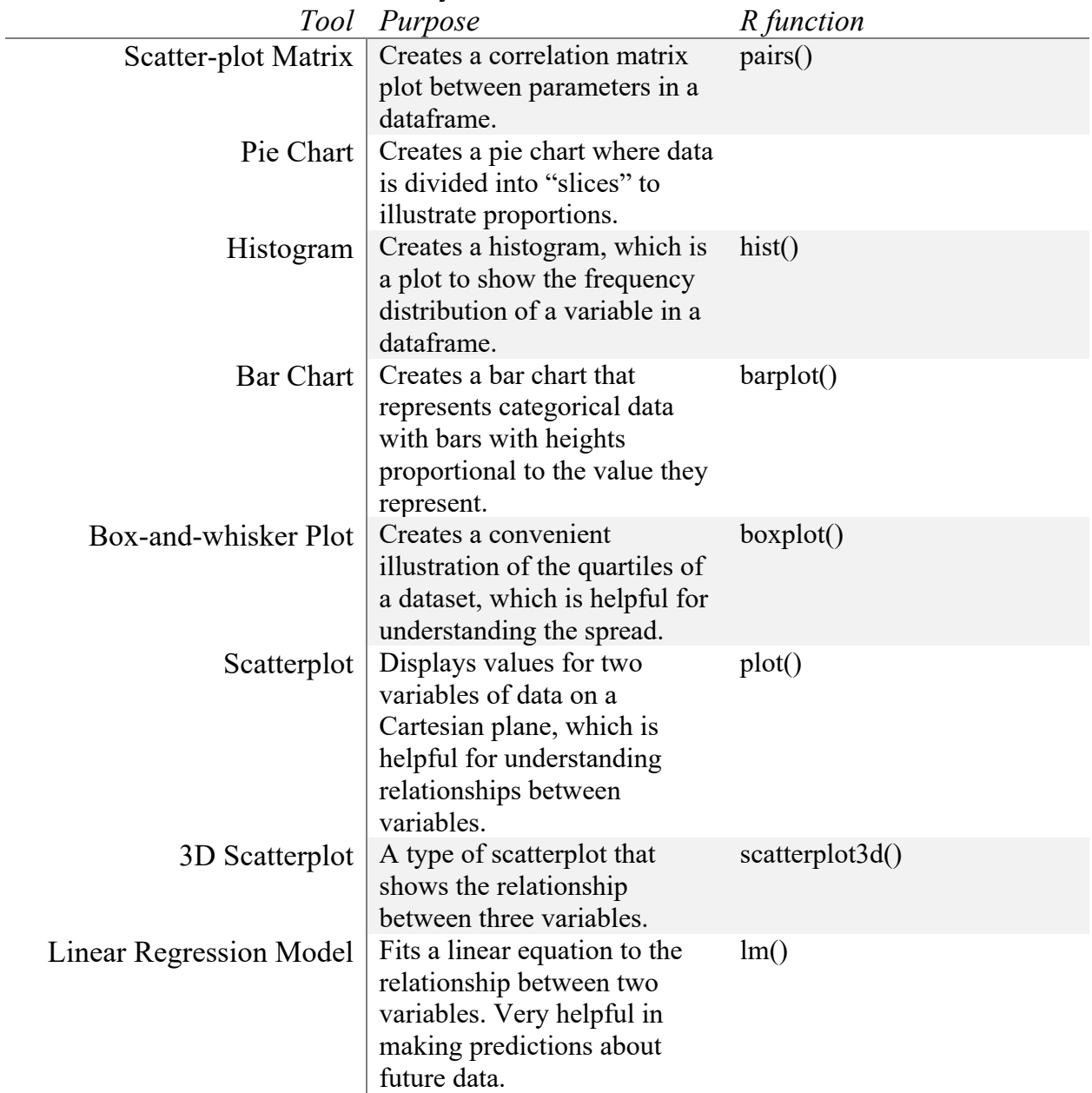

The tools that were utilized in this analysis include:

## Results

*\*Assume set.seed(2048)*

By applying the tools listed in the previous section to the questions that the analysis aimed to answer, the following results were reached.

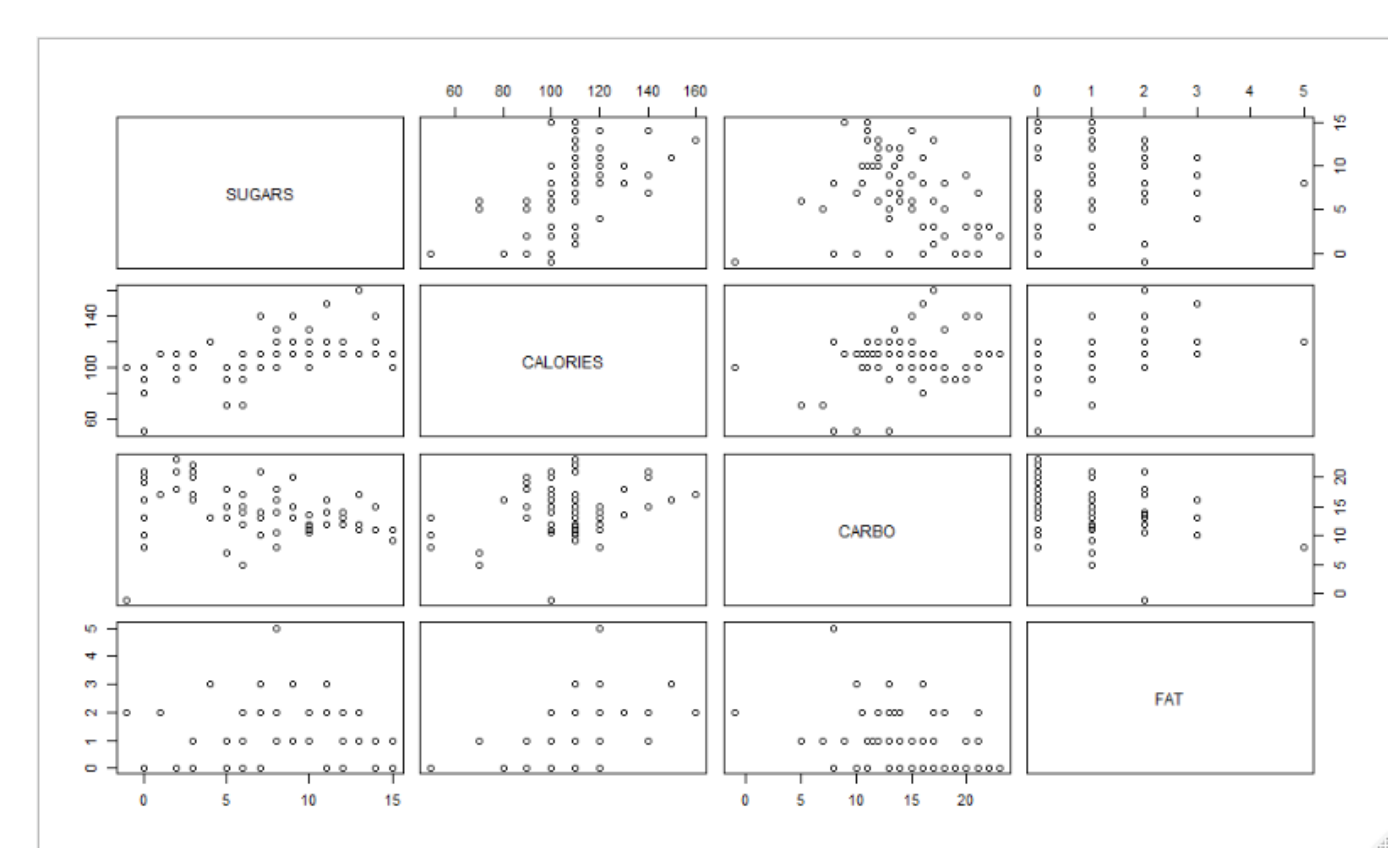

Is there a relation between sugars, calories, carbs, and fat?

### *(Refer to script 1)*

From the scatter-plot matrix shown above, there is a sharp positive correlation between the number of calories and the number of sugars a cereal has. Also, as the number of sugars rises, the carbohydrate level experiences a decrease, which is peculiar.

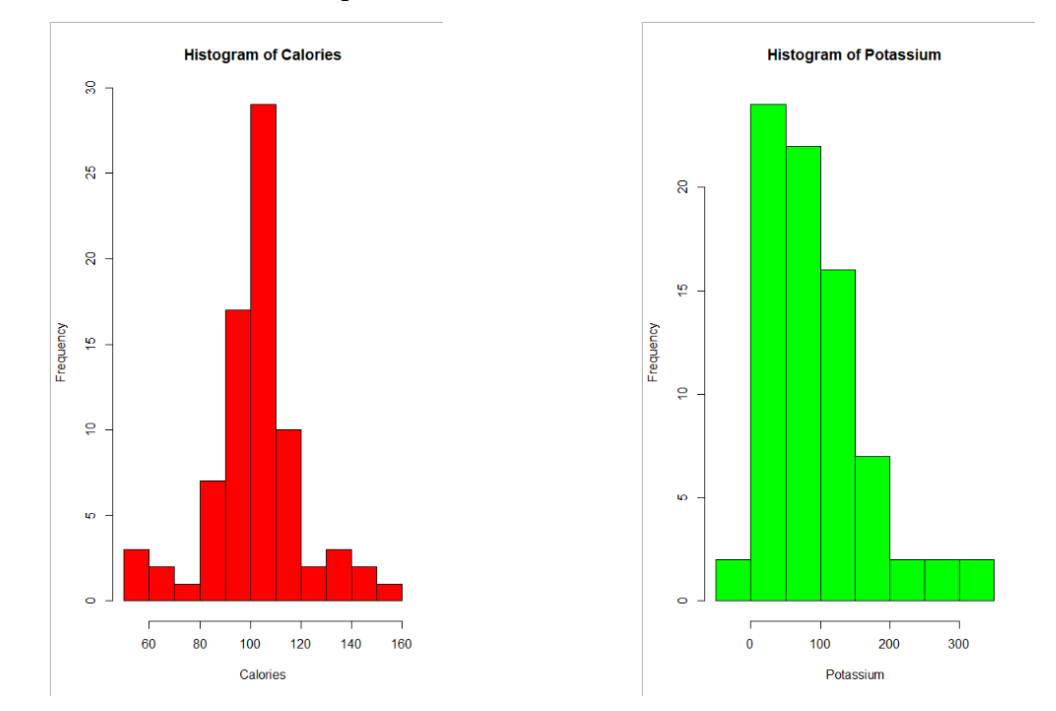

### • How are calories and potassium distributed?

### *(Refer to script 2)*

From these histograms, we can see that there is less variance in the number of calories that cereals have compared to the variance of potassium levels. Also, the potassium frequencies are right-skewed, so most cereals do not have high levels of potassium.

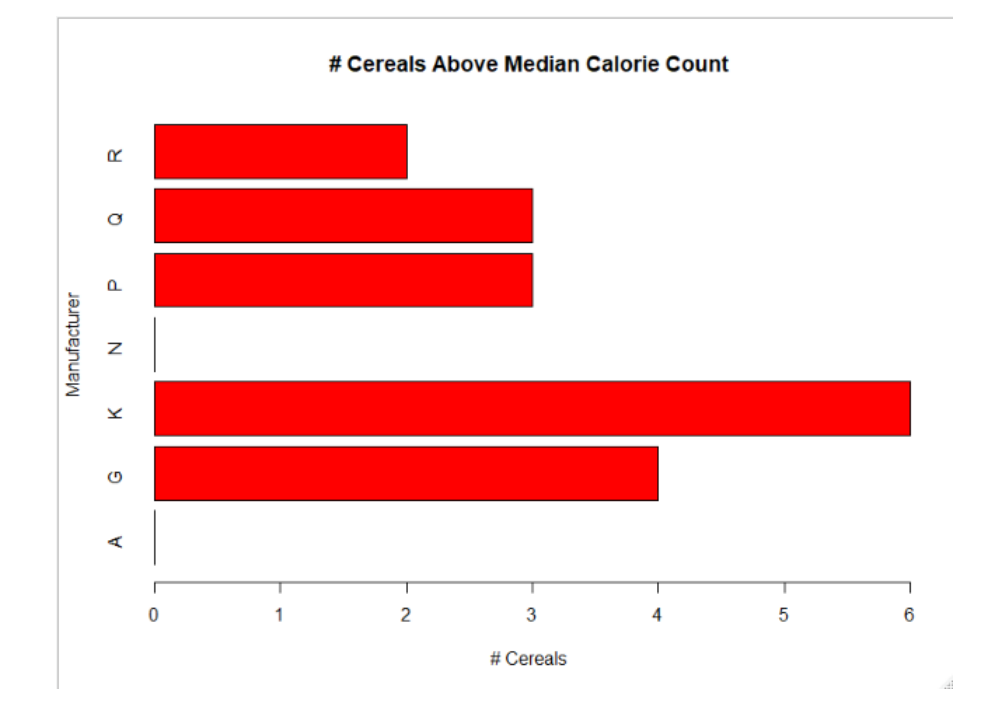

### Which manufacturers produce cereal with highest calories?

### *(Refer to script 3)*

From this bar graph, it becomes known that Kellogg's brand cereals *generally* have the most cereals where the calorie count is above the median.

• How does rating compare to calorie count?

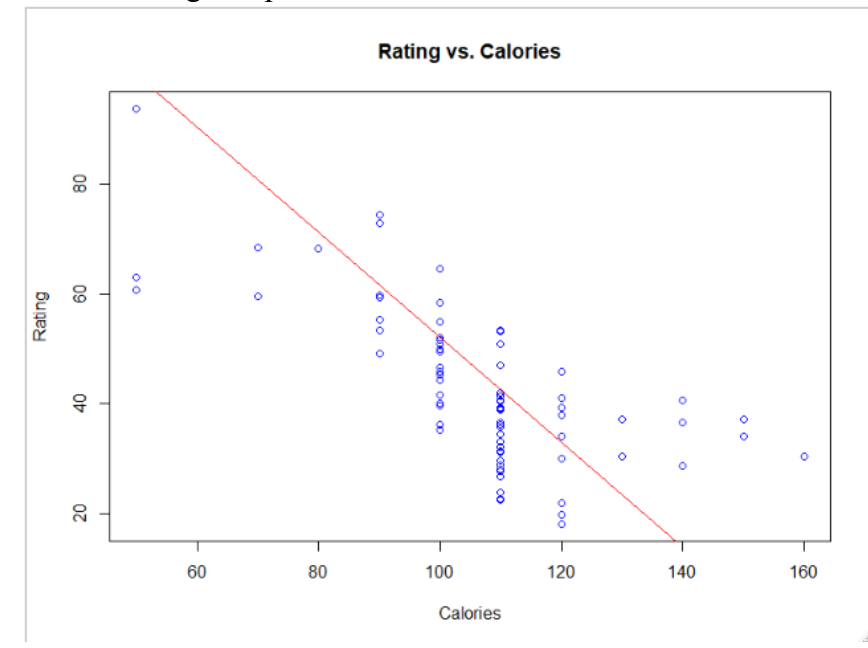

### *(Refer to script 4)*

This scatterplot (which includes a line of regression) shows that as the number of calories goes up, the rating generally goes down. This is good to know because high-calorie cereals should not be receiving inflated ratings.

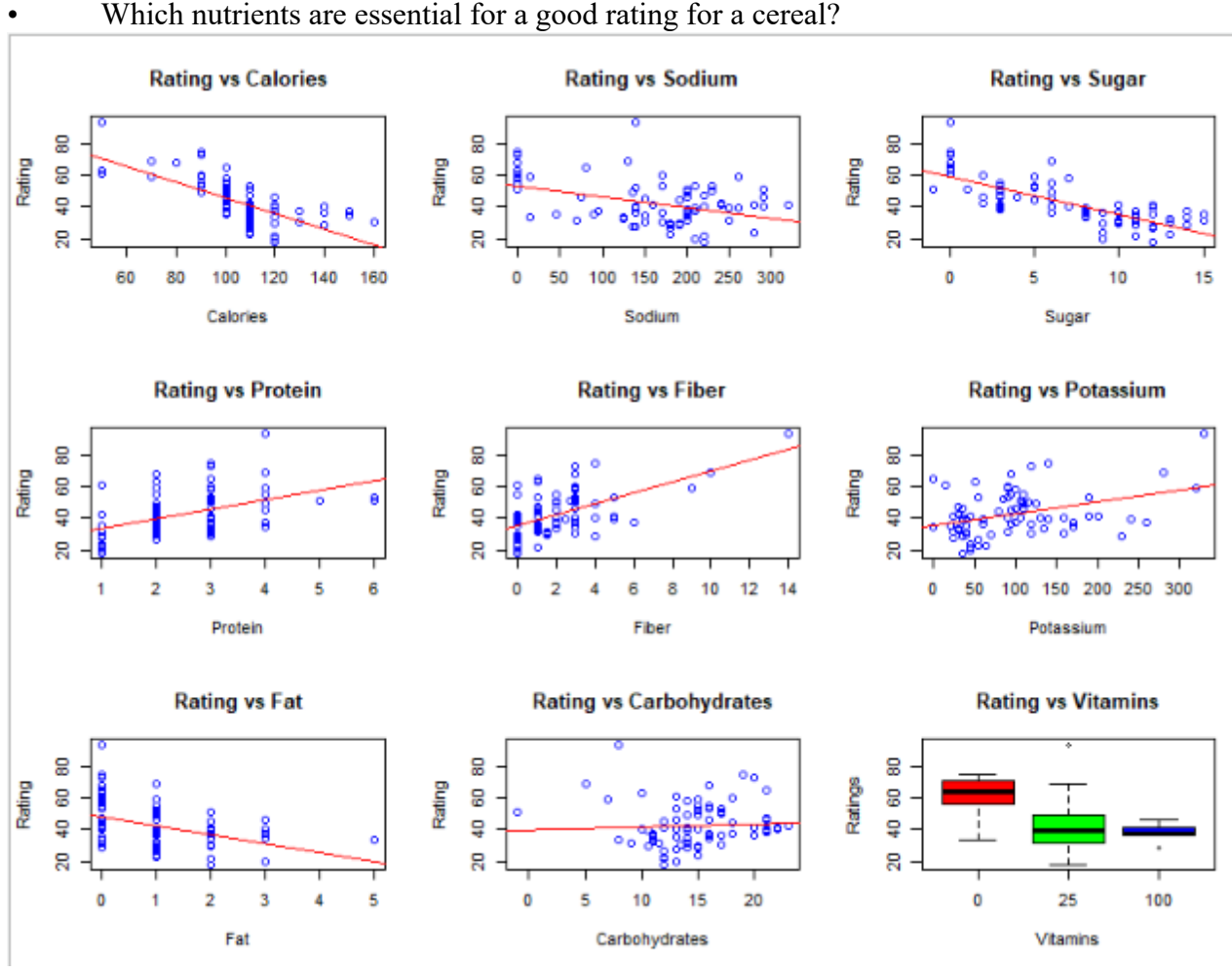

*<sup>(</sup>Refer to script 5)*

This collection of scatterplots is extremely useful in determining how certain nutritional factors determine the end rating of a cereal. We can see that there is a positive correlation between rating and protein, fiber, and potassium. On the other hand, there is a negative correlation between rating and calories, sodium, sugar, and fat. Healthy cereals get better ratings!

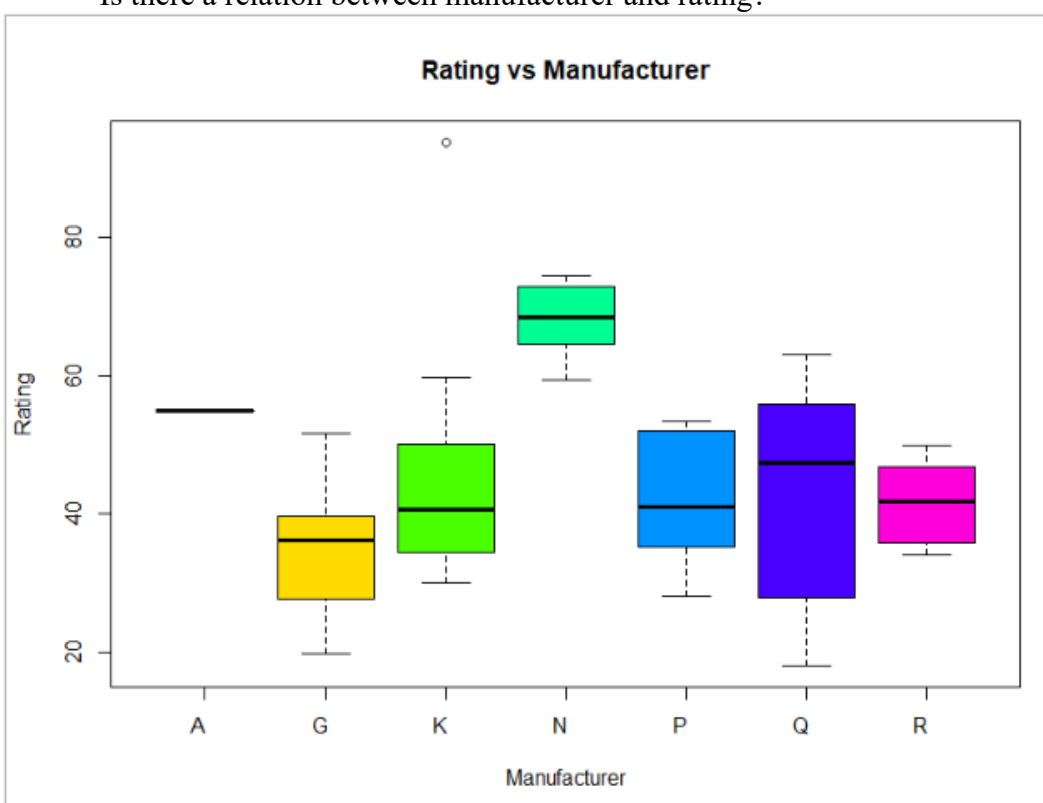

### Is there a relation between manufacturer and rating?

*(Refer to script 6)*

Almost all of the manufactures align similarly when it comes to rating, aside from the "N" manufacturer. This suggests that this manufacturer is probably focusing on creating healthier cereals which results in less low ratings and more high ratings.

Is there a relation between shelf number and rating?

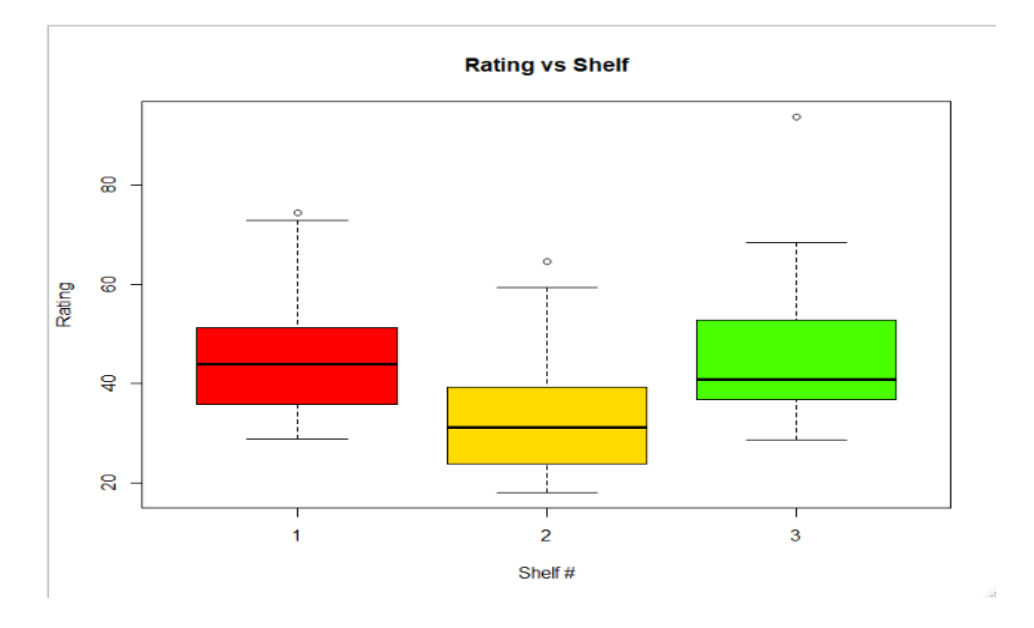

### *(Refer to script 7)*

Judging from the box-and-whisker plot, a definite relationship cannot be established between rating and shelf number. **Although, it does appear that shelves one and three will generally contain the highest-rated (and likely healthiest) cereals.**

• Can we use machine learning models to predict the rating of a cereal based on its nutritional values?

### *(Refer to script 8)*

Targeting rating with reference to sugars, proteins, and calories, using the linear regression model we can accurately predict a cereal's rating just be knowing the nutritional data.

The linear regression model returns the following equation:<br> $76.73 - 1.15 * SUBARS - 0.35 * CALORIES + 4.62 * PROTEIN$ 

By removing records from the dataset and testing their nutritional values against the equation, an average error percentage of 7.5% was calculated when testing using training data on an 80/20 split.

*(Refer to script 9 for model evaluation)*

## **Conclusions**

- There is a positive correlation between calories and sugars in cereal.
- Most cereals do not have relatively high potassium values.
- Kellogg's offers the most cereals out of any manufacturer that are above the median calorie count (110).
- The more calories that a cereal has, the less likely it is to receive a high rating.
- Manufacturers that want to bring in high ratings should create cereals that are high in fiber, protein, and potassium and avoid creating cereals with high calorie counts or lots of sugar or fat.
- Cereals with high ratings are more likely to be placed on the first or third shelf, because that is generally where the consumers' eyes gravitate.
- Using a linear regression model can allow for accurate predictions of future cereal with less than ten percent error on average.
	- o For instance, a cereal that has thirteen grams of sugars, one-hundred and ten calories, and two grams of protein is projected to receive a rating of 32.03.

## Appendix

```
Script 1
pairs(~SUGARS+CALORIES+CARBO+FAT,data=cereals_dat)
Script 2
calorie histogram <- hist(cereals dat$CALORIES, breaks=10, col="red",
xlab = "Calories", main = "Histogram of Calories")
potassium histogram <- hist(cereals dat$POTASS, breaks = 10, col =
"green", xlab = "Potassium", main = "Histogram of Potassium")
Script 3
cereals dat calorie select \langle- subset(cereals dat, cereals dat[4]>110)
#110 is median
bar_labels <- table(cereals_dat_calorie_select$MANUF)
barplot(bar_labels, col = "red", horiz = TRUE, main = "# Cereals Above 
Median Calorie Count", ylab = "Manufacturer", xlab = "# Cereals")
Script 4
plot(cereals dat$CALORIES, cereals dat$RATING, xlab = "Calories", ylab
= "Rating", main = "Rating vs. Calories", col = "blue")
abline(lm(cereals dat$CALORIES~cereals dat$RATING), col = "red")
Script 5
par(mfcol=c(3,3))#RATING vs CALORIES
plot(cereals_dat$RATING~CALORIES, 
     data = cereals dat, xlab="Calories", 
      ylab="Rating", 
      main="Rating vs Calories",
      col="blue")
abline(lm(cereals_dat$RATING~cereals_dat$CALORIES), col="red")
#RATING vs PROTEIN
plot(cereals_dat$RATING~PROTEIN, 
     data = cereals dat, xlab="Protein", 
      ylab="Rating", 
      main="Rating vs Protein",
      col="blue")
abline(lm(cereals dat$RATING~cereals dat$PROTEIN), col="red")
```

```
#RATING vs FAT
plot(cereals_dat$RATING~FAT, 
     data = cereals dat, xlab="Fat", 
      ylab="Rating", 
      main="Rating vs Fat",
      col="blue")
abline(lm(cereals_dat$RATING~cereals_dat$FAT), col="red")
#RATING vs SODIUM
plot(cereals_dat$RATING~SODIUM, 
     data = cereals dat, xlab="Sodium", 
      ylab="Rating", 
      main="Rating vs Sodium",
      col="blue")
abline(lm(cereals_dat$RATING~cereals_dat$SODIUM), col="red")
#RATING vs FIBER
plot(cereals_dat$RATING~FIBER, 
     data = cereals dat, xlab="Fiber", 
      ylab="Rating", 
      main="Rating vs Fiber",
      col="blue")
abline(lm(cereals_dat$RATING~cereals_dat$FIBER), col="red")
#RATING vs CARBO
plot(cereals_dat$RATING~CARBO, 
     data = cereals dat, xlab="Carbohydrates", 
      ylab="Rating", 
      main="Rating vs Carbohydrates",
      col="blue")
abline(lm(cereals dat$RATING~cereals dat$CARBO), col="red")
#RATING vs SUGARS
plot(cereals_dat$RATING~SUGARS, 
      data = cereals_dat, 
      xlab="Sugar", 
      ylab="Rating", 
      main="Rating vs Sugar",
```

```
 col="blue")
abline(lm(cereals dat$RATING~cereals dat$SUGARS), col="red")
#RATING vs POTASS
plot(cereals_dat$RATING~POTASS, 
     data = cereals dat, xlab="Potassium", 
      ylab="Rating", 
      main="Rating vs Potassium",
      col="blue")
abline(lm(cereals dat$RATING~cereals dat$POTASS), col="red")
#RATING vs VITAMINS
boxplot(cereals_dat$RATING~VITAMINS, 
        data = cereals dat, xlab="Vitamins",
         ylab="Ratings",
         main="Rating vs Vitamins",
         col=c("red","green","blue"))
Script 6
boxplot(cereals dat$RATING~cereals dat$MANUF, data = cereals dat, xlab
= "Manufacturer", ylab = "Rating", main = "Rating vs Manufacturer", 
col = rainbow(7))
Script 7
boxplot(cereals dat$RATING~cereals dat$SHELF, data = cereals dat, xlab
= "Shelf #", ylab = "Rating", main = "Rating vs Shelf", col = 
rainbow(7))
Script 8
fit \langle - lm(RATING \sim SUGARS + CALORIES + PROTEIN, data = cereals dat)
summary(fit)
predict(fit, data.frame(SUGARS = 13, CALORIES = 110, PROTEIN = 2))
Script 9
trainingRowIndex <- sample(1:nrow(cereals), 0.8*nrow(cereals))
trainingData <- cereals[trainingRowIndex, ]
testData <- cereals[-trainingRowIndex, ]
```
pred <- predict(fit, testData) actual\_preds <- data.frame(cbind(actuals=testData\$RATING, predicteds=pred)) correlation accuracy <- cor(actual preds)

#returns the table below

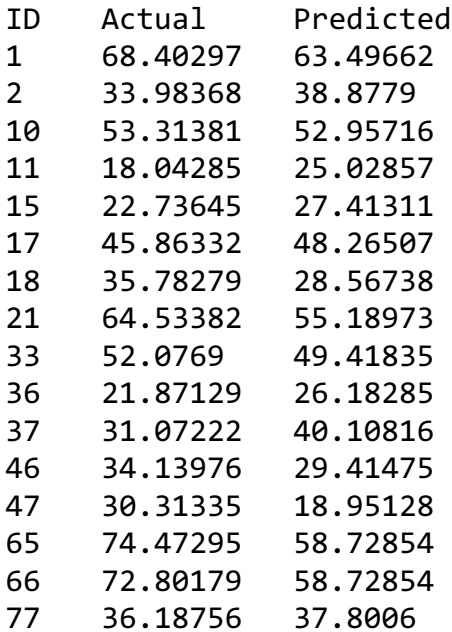

#### #accuracy

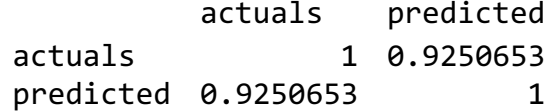

Using the following equation, we can calculate the average of the minimum and maximum

accuracy:<br>  $MinMaxAccuracy = mean\left(\frac{min\left(actuals, predicteds\right)}{max\left(actuals, predicteds\right)}\right)$ 

The equation returns 0.8467601, which represents a fair error ratio.

```
Final Script
set.seed(2048)
cereals <- read.delim("~/Desktop/cereals_dat.txt")
#view summary data#
summary(cereals)
#create histograms for POTASS and CALORIES#
calorie histogram <- hist(cereals dat$CALORIES, breaks=10, col="red",
xlab = "Calories", main = "Histogram of Calories")
potassium histogram <- hist(cereals dat$POTASS, breaks = 10, col =
"green", xlab = "Potassium", main = "Histogram of Potassium")
#create barplot showing manufacturers with high calorie cereals#
cereals calorie selection <- subset(cereals, cereals[4]>110)
bar labels <- table(cereals calorie selection$MANUF)
barplot(bar_labels, col = "red", horiz = TRUE, main = "# Cereals Above 
Median Calorie Count", ylab = "Manufacturer", xlab = "# Cereals")
#create scatterplot matrix for CARBO, CALORIES, SUGARS#
pairs(~SUGARS+CALORIES+CARBO+FAT,data=cereals)
#create RATING vs CALORIE scatterplot#
plot(cereals$CALORIES, cereals$RATING, xlab = "Calories", ylab = 
"Rating", main = "Rating vs. Calories", col = "blue")
#linear regresson line added to plot#
abline(lm(cereals$CALORIES~cereals$RATING), col = "red")
#create multiple scatterplot display#
par(mfcol=c(3,3))#RATING vs CALORIES
plot(cereals_dat$RATING~CALORIES, 
     data = cereals dat, xlab="Calories", 
      ylab="Rating", 
      main="Rating vs Calories",
      col="blue")
abline(lm(cereals dat$RATING~cereals dat$CALORIES), col="red")
#RATING vs PROTEIN
plot(cereals_dat$RATING~PROTEIN, 
     data = cereals dat, xlab="Protein",
```

```
 ylab="Rating", 
      main="Rating vs Protein",
      col="blue")
abline(lm(cereals dat$RATING~cereals dat$PROTEIN), col="red")
#RATING vs FAT#
plot(cereals_dat$RATING~FAT, 
      data = cereals_dat, 
      xlab="Fat", 
      ylab="Rating", 
      main="Rating vs Fat",
      col="blue")
abline(lm(cereals_dat$RATING~cereals_dat$FAT), col="red")
#RATING vs SODIUM#
plot(cereals_dat$RATING~SODIUM, 
     data = cereals dat, xlab="Sodium", 
      ylab="Rating", 
      main="Rating vs Sodium",
      col="blue")
abline(lm(cereals_dat$RATING~cereals_dat$SODIUM), col="red")
#RATING vs FIBER#
plot(cereals_dat$RATING~FIBER, 
     data = cereals dat, xlab="Fiber", 
      ylab="Rating", 
      main="Rating vs Fiber",
      col="blue")
abline(lm(cereals_dat$RATING~cereals_dat$FIBER), col="red")
#RATING vs CARBO#
plot(cereals_dat$RATING~CARBO, 
     data = cereals dat, xlab="Carbohydrates", 
      ylab="Rating", 
      main="Rating vs Carbohydrates",
      col="blue")
abline(lm(cereals dat$RATING~cereals dat$CARBO), col="red")
#RATING vs SUGARS#
plot(cereals_dat$RATING~SUGARS,
```

```
data = cereals dat, xlab="Sugar", 
      ylab="Rating", 
      main="Rating vs Sugar",
      col="blue")
abline(lm(cereals_dat$RATING~cereals_dat$SUGARS), col="red")
#RATING vs POTASS#
plot(cereals_dat$RATING~POTASS, 
     data = cereals dat, xlab="Potassium", 
      ylab="Rating", 
      main="Rating vs Potassium",
      col="blue")
abline(lm(cereals_dat$RATING~cereals_dat$POTASS), col="red")
#RATING vs VITAMINS#
boxplot(cereals_dat$RATING~VITAMINS, 
        data = cereals dat, xlab="Vitamins",
         ylab="Ratings",
         main="Rating vs Vitamins",
         col=c("red","green","blue"))
#create grouped box-and-whisker plots based on MANUF#
boxplot(cereals dat$RATING~cereals dat$MANUF, data = cereals dat, xlab
= "Manufacturer", ylab = "Rating", main = "Rating vs Manufacturer", 
col = rainbow(7))
#create grouped box-and-whisker plots based on SHELF#
boxplot(cereals dat$RATING~cereals dat$SHELF, data = cereals dat, xlab
= "Shelf #", ylab = "Rating", main = "Rating vs Shelf", col =rainbow(7))
#create linear regression model#
fit \langle - lm(RATING \sim SUGARS + CALORIES + PROTEIN, data = cereals dat)
summary(fit)
#test case prediction#
predict(fit, data.frame(SUGARS = 13, CALORIES = 110, PROTEIN = 2))
```

```
#testing model with training data#
trainingRowIndex <- sample(1:nrow(cereals), 0.8*nrow(cereals))
trainingData <- cereals[trainingRowIndex, ]
testData <- cereals[-trainingRowIndex, ]
pred <- predict(fit, testData)
actuals preds <- data.frame(cbind(actuals=testData$RATING,
predicteds=pred))
correlation_accuracy <- cor(actual_preds)
min_max_accuracy <- mean(apply(actuals_preds, 1, min) / 
apply(actuals_preds, 1, max))
```